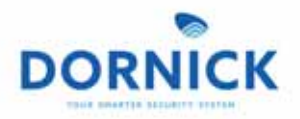

# **PROGRAMMA WORKSHOP DORNICK-**

6 luglio 2018 - Palazzo Caracciolo (Sala Grasso) - Avellino-

### **9:30 - Registrazione**

**10:00- Welcome-**Saluti Istituzionali e apertura lavori

Ospiti:

**- Domenico Gambacorta** | Presidente Provincia di Avellino- - **Renato Tramontana** | CEO Wholesale Italia

**10:30 - 1° Talk** Voce agli Enti locali

Ospiti:

**-Dott. Antonio Fraire** | Segretario Generale Provincia di Avellino-

**11:00 - 2° Talk-** GDPR | Aspetti Normativi

<u>Relatori:</u>

- **Avv. Domenico Trulio** | Foro di Avellino-
- **Avv. Antonio Trulio** | Foro di Avellino-

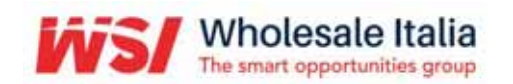

www.wholesaleitalia.it info@wholesaleitalia.it Numero verde 800.71.36.26-

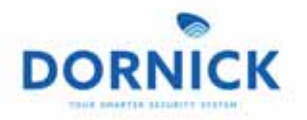

#### **11:30 - COFFE BREAK**

**12:00 - 3° Talk** GDPR | Compliance

Relatore:

- **Massimo De Maio** | Auditor in ambito ISO 27001-

#### **12:30 - 4° Talk-**

Master Player: sicurezza informatica, protezione dei dati e recupero dei dati

Relatori:

- **Marco Piretti** | Supply Chain Leonardo e SME, Security and Information systems,- Division Cyber Security & ICT Solution, LoB

- **Alessandro Fontana** | SI Alliance MAnager Trend Micro

- **Stefano Morelli** | Responsabile Marketing Territoriale Siseco-

#### **13:00 - Presentazione Sistema Dornick**

Indicazioni e Strumenti per la Compliance GDPR e Sicurezza Informatica assistita-

Relatore:

- **Marco Piretti** | Supply Chain Leonardo e SME, Security and Information systems,- Division Cyber Security & ICT Solution, LoB

- **Alessandro Fontana** | SI Alliance Manager Trend Micro

- **Renato Tramontana** | CEO Wholesale Italia-

**13:30 - Saluti-**

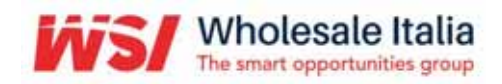

www.wholesaleitalia.it info@wholesaleitalia.it Numero verde 800.71.36.26-

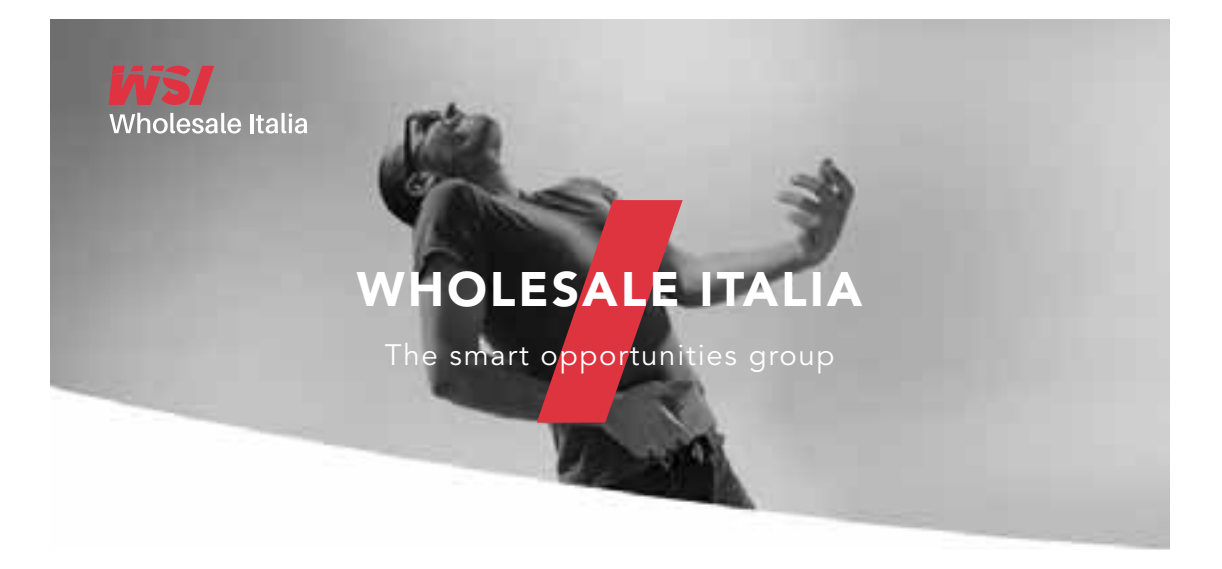

Wholesale Italia, con il patrocinio della Provincia di Avellino e con la partecipazione di Leonardo e Trend Micro, presenta:

"Sistema Dornick: Sicurezza Informatica Proattiva e Indicazioni e Strumenti per la Compliance GDPR"

> Un workshop per scoprire come adeguarsi alla nuova normativa sulla privacy.

> > **ACCREDITATI ALL'EVENTO**

## **06 Luglio 2018**

 $\mathbf Q$ 

Palazzo Caracciolo - Sala Grasso 83100 - Avellino

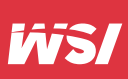

Wholesale Italia Srl | info@wholesaleitalia.it Capitale Sociale: € 10.000,00 | P. Iva 02830320343